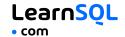

### CONTENTS WINDOW FUNCTIONS

| WINDOW I UNCTIONS                        |
|------------------------------------------|
| AGGREGATE FUNCTIONS VS. WINDOW FUNCTIONS |
| SYNTAX                                   |
| NAMED WINDOW DEFINITION4                 |
| LOGICAL ORDER OF OPERATIONS IN SQL5      |
| PARTITION BY                             |
| ORDER BY                                 |
| NINDOW FRAME8                            |
| ABBREVIATIONS                            |
| DEFAULT WINDOW FRAME10                   |
| LIST OF WINDOW FUNCTIONS1                |
| AGGREGATE FUNCTIONS12                    |
| RANKING FUNCTIONS13                      |
| DISTRIBUTION FUNCTIONS1                  |
| ANALYTIC FUNCTIONS                       |

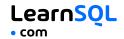

#### WINDOW FUNCTIONS

**Window functions** compute their result based on a sliding window frame, a set of rows that are somehow related to the current row.

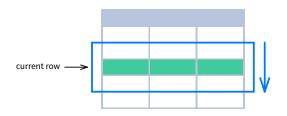

#### **AGGREGATE FUNCTIONS VS. WINDOW FUNCTIONS**

Unlike aggregate functions, window functions do not collapse rows.

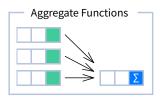

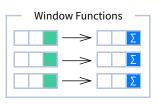

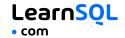

#### **SYNTAX**

SELECT city, month,

```
SUM(sold) OVER (
    PARTITION BY city
    ORDER BY month
    RANGE UNBOUNDED PRECEDING) total
FROM sales;

SELECT <column_1>, <column_2>,
    <window_function> OVER (
    PARTITION BY <...>
    ORDER BY <...>
    <window_frame>) <window_column_alias>
FROM <table_name>;
```

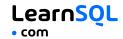

#### NAMED WINDOW DEFINITION

```
SELECT country, city,
  RANK() OVER country_sold_avg
FROM sales
WHERE month BETWEEN 1 AND 6
GROUP BY country, city
HAVING sum(sold) > 10000
WINDOW country_sold_avg AS (
  PARTITION BY country
  ORDER BY avg(sold) DESC)
ORDER BY country, city;
SELECT <column_1>, <column_2>,
  <window_function>() OVER <window_name>
FROM 
WHERE <...>
GROUP BY <...>
HAVING <...>
WINDOW <window name> AS (
  PARTITION BY <...>
  ORDER BY <...>
  <window frame>)
ORDER BY <...>:
```

PARTITION BY, ORDER BY, and window frame definition are all optional.

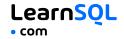

#### **LOGICAL ORDER OF OPERATIONS IN SQL**

- 1. FROM, JOIN
- 2. WHERE
- 3. GROUP BY
- 4. aggregate functions
- 5. HAVING
- 6. window functions
- 7. SELECT
- 8. DISTINCT
- 9. UNION/INTERSECT/EXCEPT
- 10. ORDER BY
- OFFSET
- 12. LIMIT/FETCH/TOP

You can use window functions in SELECT and ORDER BY. However, you can't put window functions anywhere in the FROM, WHERE, GROUP BY, or HAVING clauses.

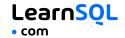

#### **PARTITION BY**

divides rows into multiple groups, called **partitions**, to which the window function is applied.

| month | city   | sold |
|-------|--------|------|
| 1     | Rome   | 200  |
| 2     | Paris  | 500  |
| 1     | London | 100  |
| 1     | Paris  | 300  |
| 2     | Rome   | 300  |
| 2     | London | 400  |
| 3     | Rome   | 400  |

#### PARTITION BY city

| month | city   | sold | sum |
|-------|--------|------|-----|
| 1     | Paris  | 300  | 800 |
| 2     | Paris  | 500  | 800 |
| 1     | Rome   | 200  | 900 |
| 2     | Rome   | 300  | 900 |
| 3     | Rome   | 400  | 900 |
| 1     | London | 100  | 500 |
| 2     | London | 400  | 500 |

**Default Partition:** With no PARTITION BY clause, the entire result set is the partition.

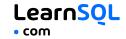

#### **ORDER BY**

ORDER BY specifies the order of rows in each partition to which the window function is applied.

| sold | city   | month |
|------|--------|-------|
| 200  | Rome   | 1     |
| 500  | Paris  | 2     |
| 100  | London | 1     |
| 300  | Paris  | 1     |
| 300  | Rome   | 2     |
| 400  | London | 2     |
| 400  | Rome   | 3     |

PARTITION BY city
ORDER BY month

| sold | city   | month |
|------|--------|-------|
| 300  | Paris  | 1     |
| 500  | Paris  | 2     |
| 200  | Rome   | 1     |
| 300  | Rome   | 2     |
| 400  | Rome   | 3     |
| 100  | London | 1     |
| 400  | London | 2     |

**Default ORDER BY:** With no ORDER BY clause, the order of rows within each partition is arbitrary.

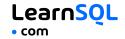

#### WINDOW FRAME

A **window frame** is a set of rows that are somehow related to the current row. The window frame is evaluated separately within each partition.

<ROWS | RANGE | GROUPS> BETWEEN lower\_bound AND
upper\_bound

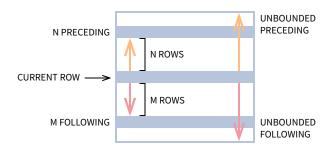

The bounds can be any of the five options:

- UNBOUNDED PRECEDING
- n PRECEDING
- CURRENT ROW
- n FOLLOWING
- UNBOUNDED FOLLOWING

The lower\_bound must be BEFORE the upper\_bound.

### SQL Window Functions LearnSQL Cheat Sheet

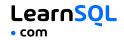

#### ROWS BETWEEN 1 PRECEDING

AND 1 FOLLOWING city sold month Paris 300 1 Rome 200 1 500 2 Paris Rome 100 4 current -> Paris Paris 300 Rome 200 London 200 London 100 Rome 300

1 row before the current row and 1 row after the current row

#### RANGE BETWEEN 1 PRECEDING

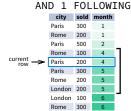

values in the range between 3 and 5 ORDER BY must contain a single expression

#### GROUPS BETWEEN 1 PRECEDING

AND 1 FOLLOWING

|            | city   | sold | month |   |
|------------|--------|------|-------|---|
|            | Paris  | 300  | 1     |   |
|            | Rome   | 200  | 1     |   |
|            | Paris  | 500  | 2     | • |
|            | Rome   | 100  | 4     |   |
| current -> | Paris  | 200  | 4     | ١ |
|            | Paris  | 300  | 5     | • |
|            | Rome   | 200  | 5     |   |
|            | London | 200  | 5     |   |
|            | London | 100  | 6     |   |
|            | Rome   | 300  | 6     |   |

1 group before the current row and 1 group after the current row regardless of the value

As of 2024, GROUPS is only supported in PostgreSQL 11 and up.

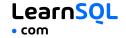

#### **ABBREVIATIONS**

| ABBREVIATION        | MEANING                                     |
|---------------------|---------------------------------------------|
| UNBOUNDED PRECEDING | BETWEEN UNBOUNDED PRECEDING AND CURRENT ROW |
| n PRECEDING         | BETWEEN n PRECEDING AND CURRENT ROW         |
| CURRENT ROW         | BETWEEN CURRENT ROW AND CURRENT ROW         |
| n FOLLOWING         | BETWEEN CURRENT ROW AND n FOLLOWING         |
| UNBOUNDED FOLLOWING | BETWEEN CURRENT ROW AND UNBOUNDED FOLLOWING |

#### **DEFAULT WINDOW FRAME**

If ORDER BY is specified, then the frame is RANGE BETWEEN UNBOUNDED PRECEDING AND CURRENT ROW.

Without ORDER BY, the frame specification is ROWS BETWEEN UNBOUNDED PRECEDING AND UNBOUNDED FOLLOWING.

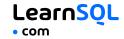

#### **LIST OF WINDOW FUNCTIONS**

#### **Aggregate Functions**

- avg()
- count()
- max()
- min()
- sum()

#### **Ranking Functions**

- row\_number()
- rank()
- dense\_rank()

#### **Distribution Functions**

- percent\_rank()
- cume\_dist()

#### **Analytic Functions**

- lead()
- lag()
- ntile()
- first\_value()
- last\_value()
- nth\_value()

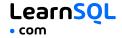

#### AGGREGATE FUNCTIONS

- avg(expr) average value for rows within the window frame
- count (expr) count of values for rows within the window frame
- max (expr) maximum value within the window frame
- min(expr) minimum value within the window frame
- sum(expr) sum of values within the window frame

**ORDER BY and Window Frame:** Aggregate functions do not require an ORDER BY. They accept window frame definition (ROWS, RANGE, GROUPS).

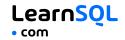

#### RANKING FUNCTIONS

- row\_number() unique number for each row within partition, with different numbers for tied values
- rank() ranking within partition, with gaps and same ranking for tied values
- dense\_rank() ranking within partition, with no gaps and same ranking for tied values

| city   | prico | row_number | rank            | dense_rank |
|--------|-------|------------|-----------------|------------|
| city   | price | ove        | er(order by pri | ice)       |
| Paris  | 7     | 1          | 1               | 1          |
| Rome   | 7     | 2          | 1               | 1          |
| London | 8.5   | 3          | 3               | 2          |
| Berlin | 8.5   | 4          | 3               | 2          |
| Moscow | 9     | 5          | 5               | 3          |
| Madrid | 10    | 6          | 6               | 4          |
| Oslo   | 10    | 7          | 6               | 4          |

**ORDER BY and Window Frame:** rank() and dense\_rank() require ORDER BY, but row\_number() does not require ORDER BY. Ranking functions do not accept window frame definition (ROWS, RANGE, GROUPS).

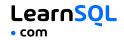

#### DISTRIBUTION FUNCTIONS

- percent\_rank() the percentile ranking number of a row—a value in [0, 1] interval: (rank-1) / (total number of rows 1)
- cume\_dist() the cumulative distribution of a value within a group
  of values, i.e., the number of rows with values less than or equal to the
  current row's value divided by the total number of rows; a value in (0,
  1] interval

percent\_rank() OVER(ORDER BY sold)

| . –    | **   | ,            |    |
|--------|------|--------------|----|
| city   | sold | percent_rank |    |
| Paris  | 100  | 0            |    |
| Berlin | 150  | 0.25         |    |
| Rome   | 200  | 0.5          | ]* |
| Moscow | 200  | 0.5          |    |
| London | 300  | 1            |    |

\* without this row 50% of values are less than this row's value

cume dist() OVER(ORDER BY sold)

| _      | **   | ,         |   |
|--------|------|-----------|---|
| city   | sold | cume_dist |   |
| Paris  | 100  | 0.2       |   |
| Berlin | 150  | 0.4       |   |
| Rome   | 200  | 0.8       | * |
| Moscow | 200  | 0.8       |   |
| London | 300  | 1         |   |

\* 80% of values are less than or equal to this one

**ORDER BY and Window Frame:** Distribution functions require ORDER BY. They do not accept window frame definition (ROWS, RANGE, GROUPS).

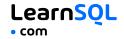

#### **ANALYTIC FUNCTIONS**

 lead(expr, offset, default) - the value for the row offset rows after the current; offset and default are optional; default values: offset = 1. default = NULL

lead(sold) OVER(ORDER BY month)

| 무              | month | sold | lead |
|----------------|-------|------|------|
| order by month | 1     | 500  | 300  |
| y n            | 2     | 300  | 400  |
| erk            | 3     | 400  | 100  |
| ord            | 4     | 100  | 500  |
| V              | 5     | 500  | NULL |

#### lead(sold, 2, 0) OVER(ORDER BY month)

| ᆍᅵ             | month | sold | lead |    |
|----------------|-------|------|------|----|
| о<br>          | 1     | 500  | 400  |    |
| Σ              | 2     | 300  | 100  |    |
| order by month | 3     | 400  | 500  | (  |
| ord            | 4     | 100  | 0    | Λ: |
| $\forall$      | 5     | 500  | 0    | 1  |

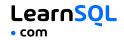

 lag(expr, offset, default) - the value for the row offset rows before the current; offset and default are optional; default values: offset = 1, default = NULL

lag(sold) OVER(ORDER BY month)

| ‡              | month | sold | lag  |
|----------------|-------|------|------|
| order by month | 1     | 500  | NULL |
| y n            | 2     | 300  | 500  |
| erk            | 3     | 400  | 300  |
| ord            | 4     | 100  | 400  |
| V              | 5     | 500  | 100  |

lag(sold, 2, 0) OVER(ORDER BY month)

| Ŧ              | month | sold | lag |             |
|----------------|-------|------|-----|-------------|
| וסר            | 1     | 500  | 0   | = 2         |
| γ              | 2     | 300  | 0   |             |
| order by month | 3     | 400  | 500 | \<br>offset |
| ord            | 4     | 100  | 300 |             |
| $\vee$         | 5     | 500  | 400 |             |

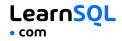

 ntile(n) – divide rows within a partition as equally as possible into n groups, and assign each row its group number.

| ntile(3) |      |            |       |  |
|----------|------|------------|-------|--|
| city     | sold |            | ntile |  |
| Rome     | 100  | 7          | 1     |  |
| Paris    | 100  | 1          | 1     |  |
| London   | 200  | ╛          | 1     |  |
| Moscow   | 200  | 7          | 2     |  |
| Berlin   | 200  | 2          | 2     |  |
| Madrid   | 300  | J          | 2     |  |
| Oslo     | 300  | 3          | 3     |  |
| Dublin   | 300  | <b>」</b> 。 | 3     |  |

**ORDER BY and Window Frame:** ntile(), lead(), and lag() require an ORDER BY. They do not accept window frame definition (ROWS, RANGE, GROUPS).

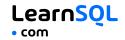

- first\_value(expr) the value for the first row within the window frame
- last\_value(expr) the value for the last row within the window frame

first\_value(sold) OVER
(PARTITION BY city ORDER BY month)

| city  | month | sold | first_value |
|-------|-------|------|-------------|
| Paris | 1     | 500  | 500         |
| Paris | 2     | 300  | 500         |
| Paris | 3     | 400  | 500         |
| Rome  | 2     | 200  | 200         |
| Rome  | 3     | 300  | 200         |
| Rome  | 4     | 500  | 200         |

last\_value(sold) OVER
(PARTITION BY city ORDER BY month
RANGE BETWEEN UNBOUNDED PRECEDING
AND UNBOUNDED FOLLOWING)

| city  | month | sold | last_value |
|-------|-------|------|------------|
| Paris | 1     | 500  | 400        |
| Paris | 2     | 300  | 400        |
| Paris | 3     | 400  | 400        |
| Rome  | 2     | 200  | 500        |
| Rome  | 3     | 300  | 500        |
| Rome  | 4     | 500  | 500        |

Note: You usually want to use RANGE BETWEEN UNBOUNDED PRECEDING AND UNBOUNDED FOLLOWING with last\_value(). With the default window frame for ORDER BY, RANGE UNBOUNDED PRECEDING, last\_value() returns the value for the current row.

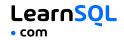

 nth\_value(expr, n) - the value for the n-th row within the window frame; n must be an integer

| city   | month | sold | first_value |
|--------|-------|------|-------------|
| Paris  | 1     | 500  | 300         |
| Paris  | 2     | 300  | 300         |
| Paris  | 3     | 400  | 300         |
| Rome   | 2     | 200  | 300         |
| Rome   | 3     | 300  | 300         |
| Rome   | 4     | 500  | 300         |
| Rome   | 5     | 300  | 300         |
| London | 1     | 100  | NULL        |

**ORDER BY and Window Frame:** first\_value(), last\_value(), and nth\_value() do not require an ORDER BY. They accept window frame definition (ROWS, RANGE, GROUPS).

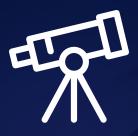

### Learn it all at LearnSQL.com

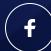

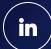

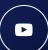